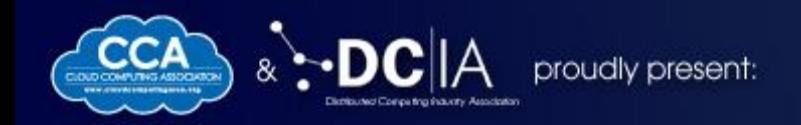

### **The Coming Internet of Things (IoT) and Developer Challenges Using Docker**

Presented by Ali Hussain

Oct 1-2, 2014

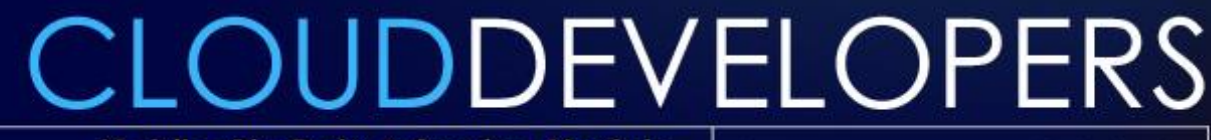

Mobile, Big Data & Service Models: **Critical Take-Aways for Cloud Developers** 

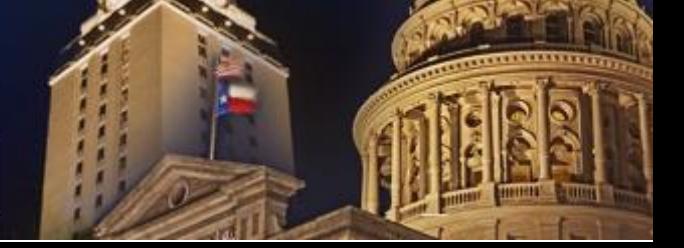

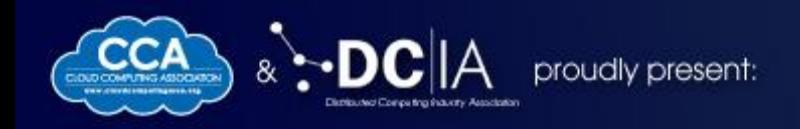

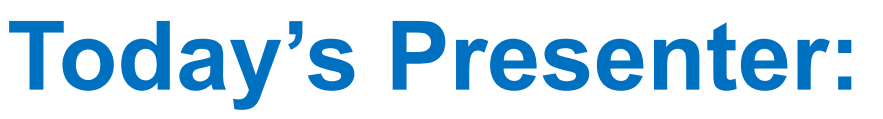

#### **Ali Hussain**

Co-founder & CTO Flux7 Prev: CPU Performance Analyst at Intel and ARM

#### **Flux7: Cloud and DevOps Solutions**

Cloud and Devops for Web teams

Enterprise DevOps management

#### AWS Certified Team

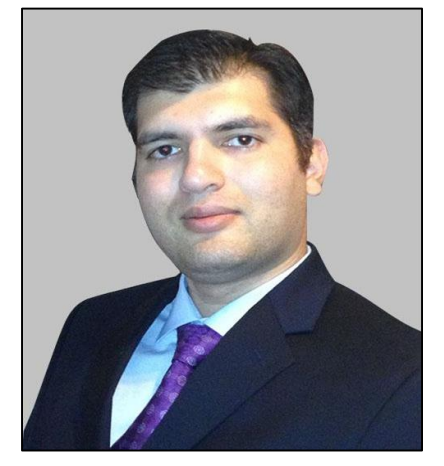

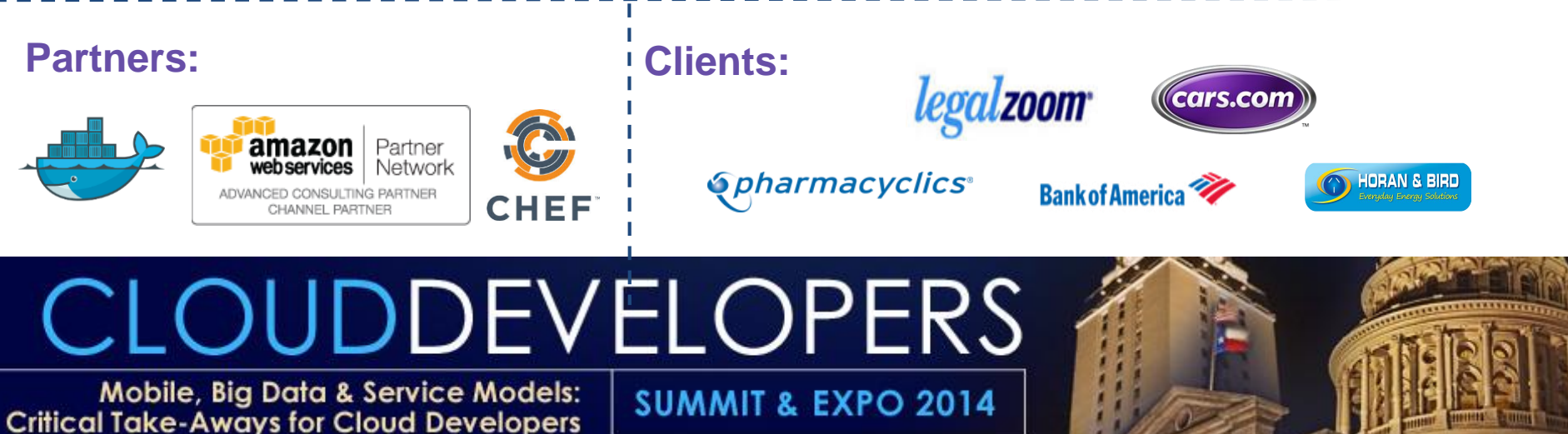

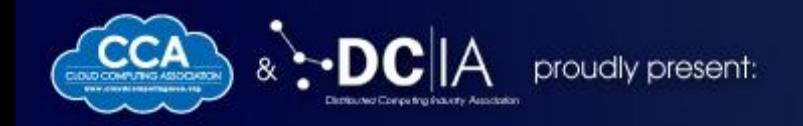

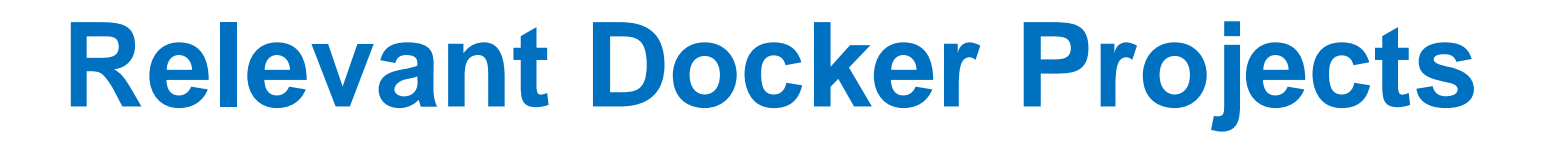

## CLOUDDEVELOPERS

Mobile, Big Data & Service Models: **Critical Take-Aways for Cloud Developers** 

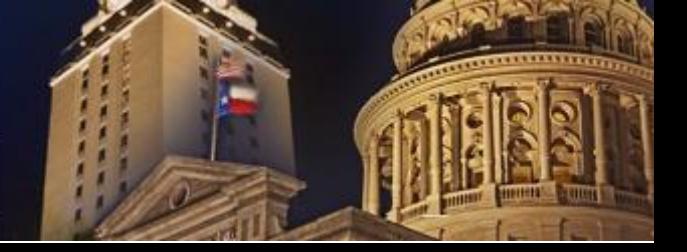

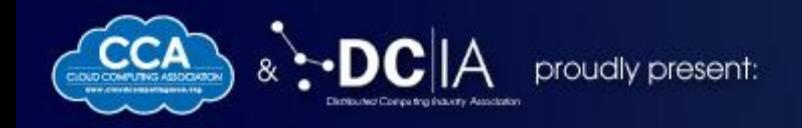

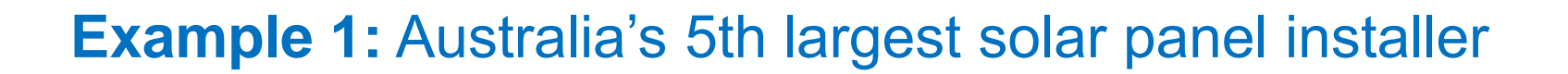

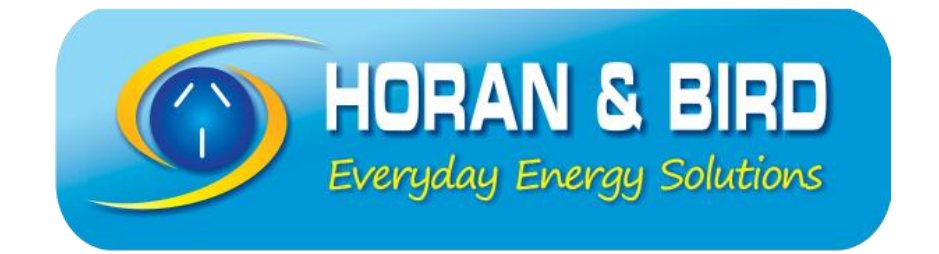

### **Application:** Solar Panel Monitoring

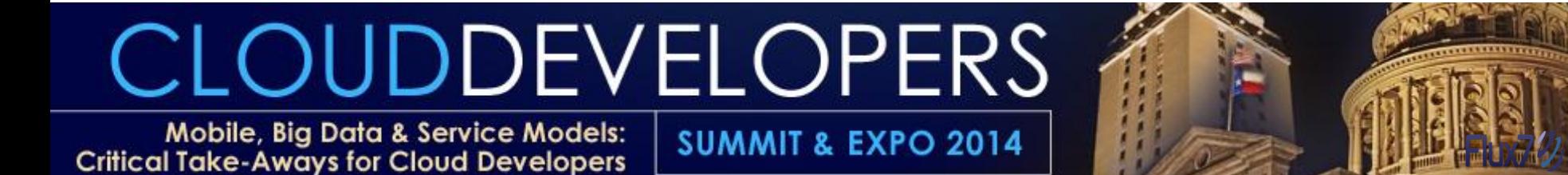

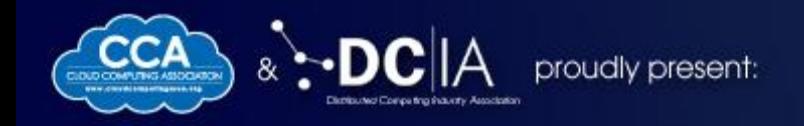

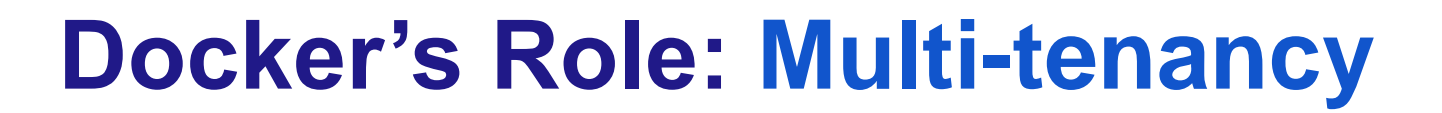

## **CLOUDDEVELOPERS**

Mobile, Big Data & Service Models: **Critical Take-Aways for Cloud Developers** 

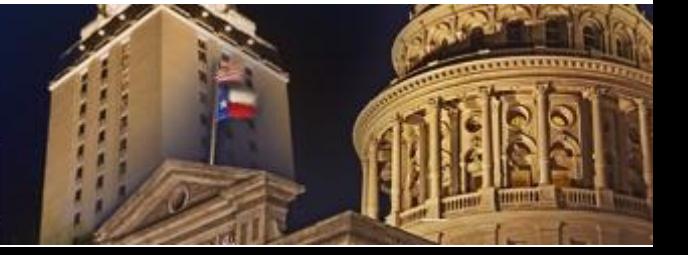

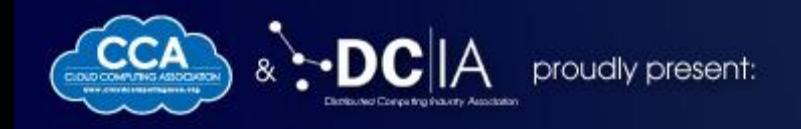

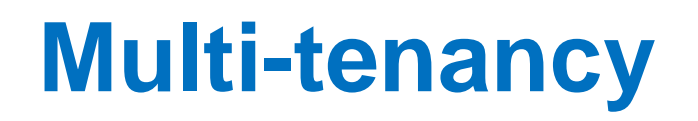

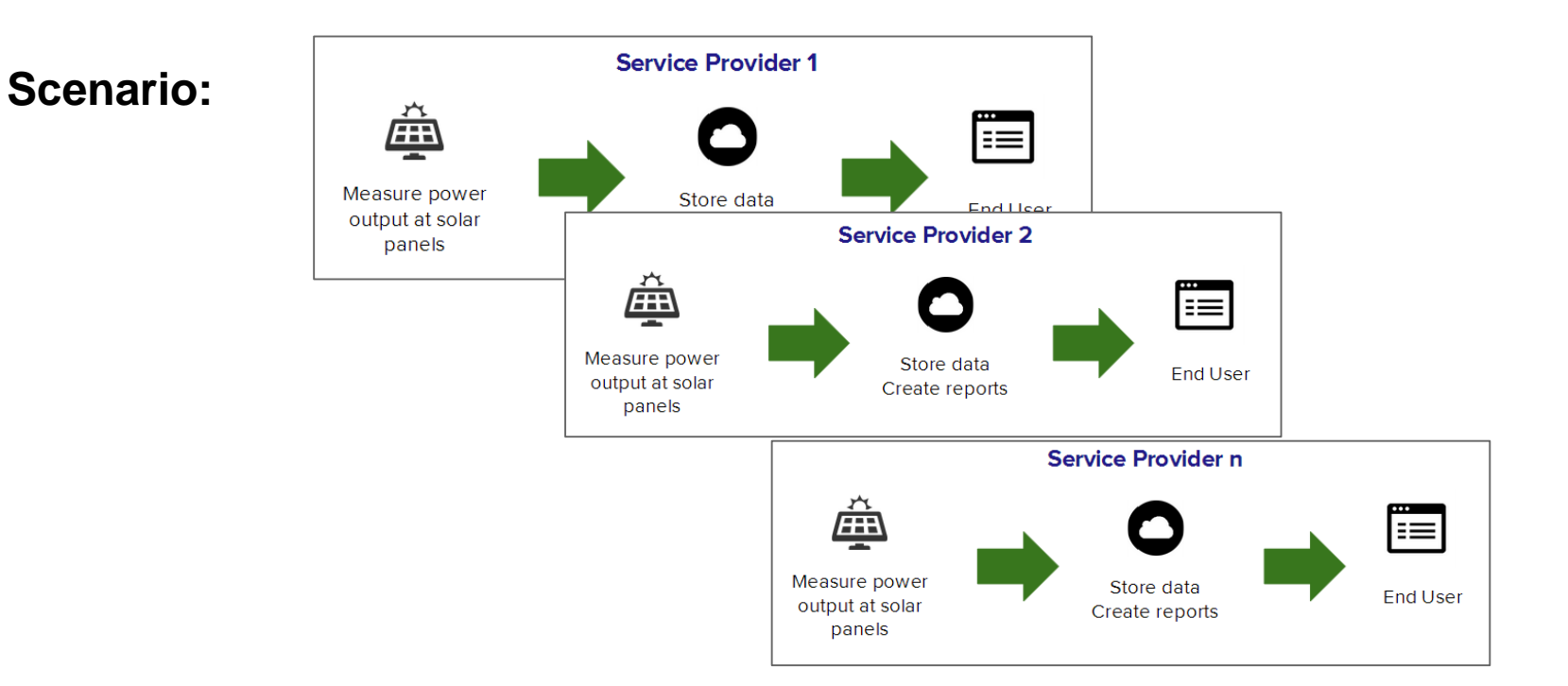

## CLOUDDEVELOPERS

Mobile, Big Data & Service Models: **Critical Take-Aways for Cloud Developers** 

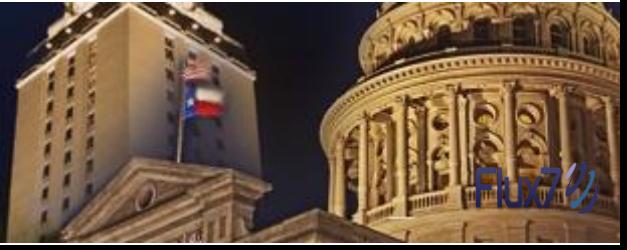

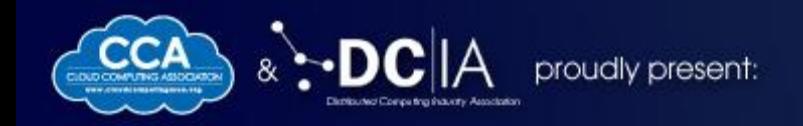

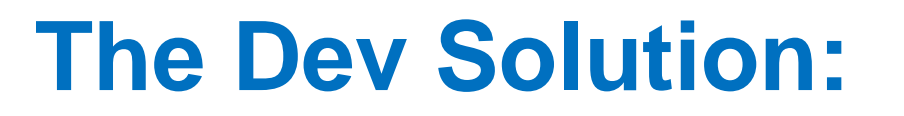

### Add Tenant ID in Code and Database

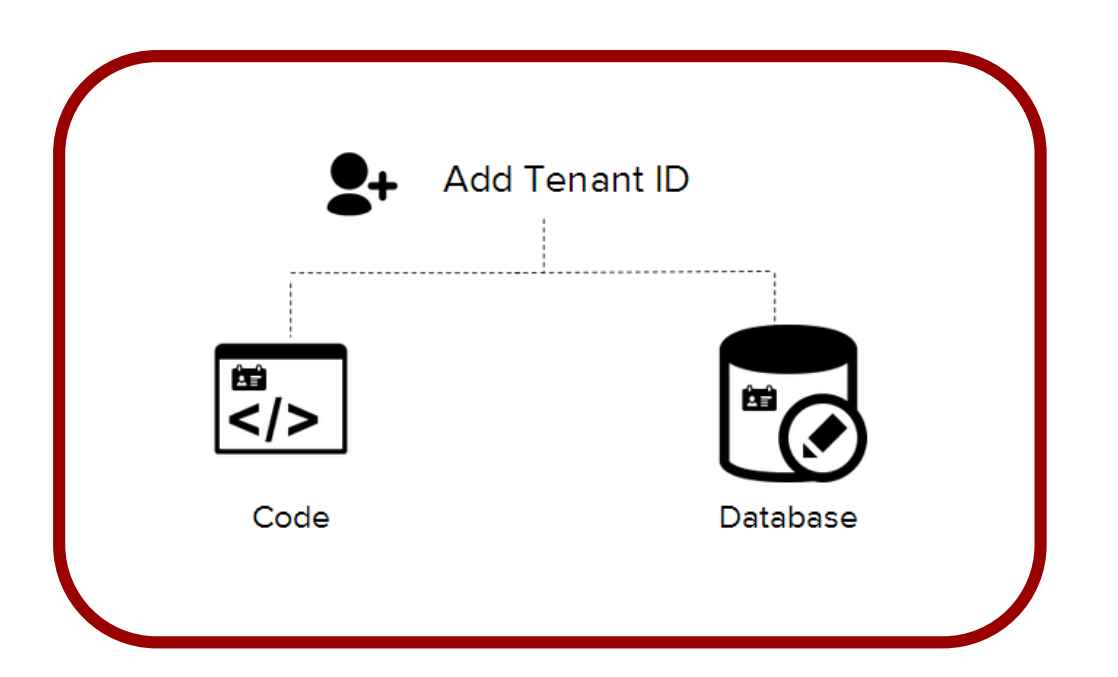

## OUDDEVELOPERS

Mobile, Big Data & Service Models: **Critical Take-Aways for Cloud Developers** 

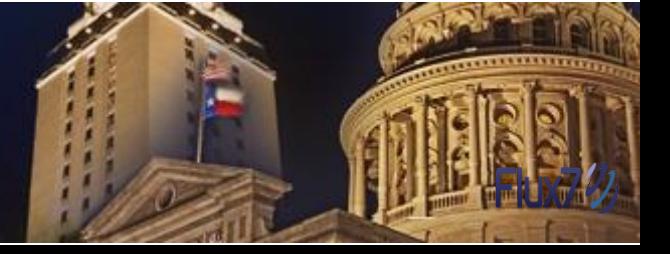

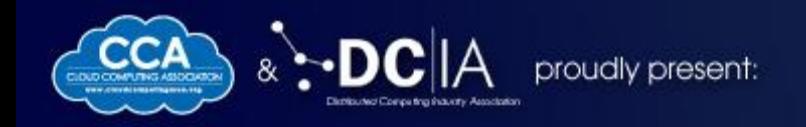

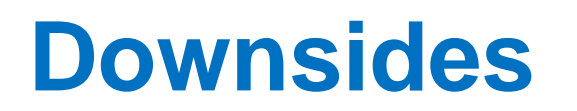

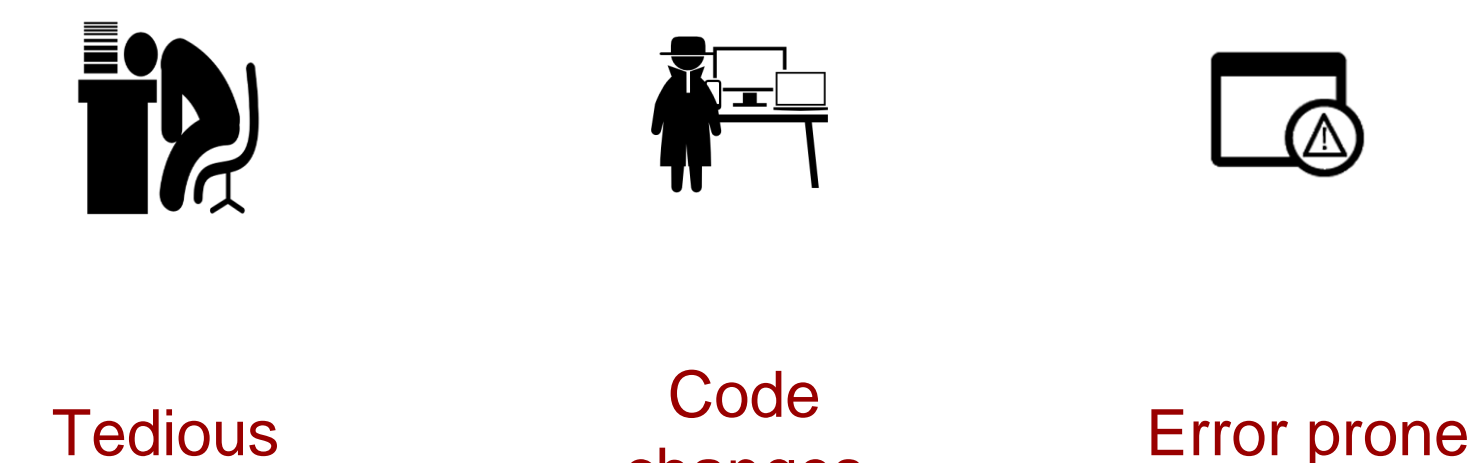

changes

CLOUDDEVELOPERS

Mobile, Big Data & Service Models: **Critical Take-Aways for Cloud Developers** 

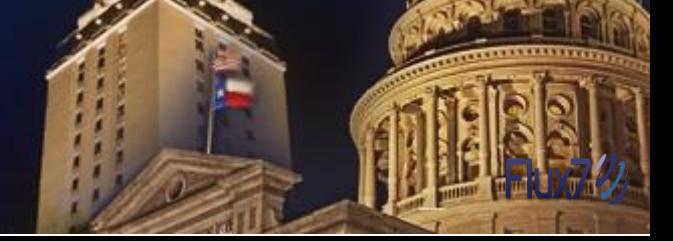

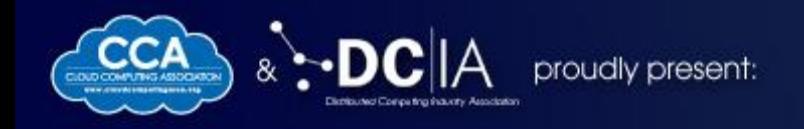

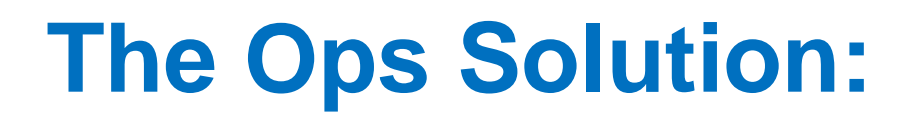

#### New set of servers per tenant

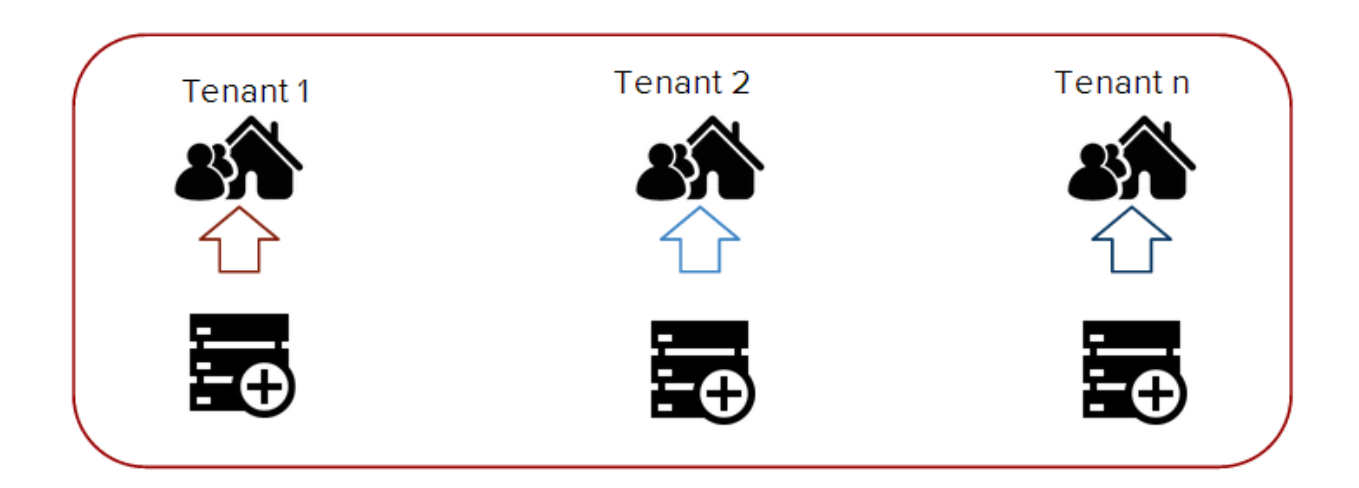

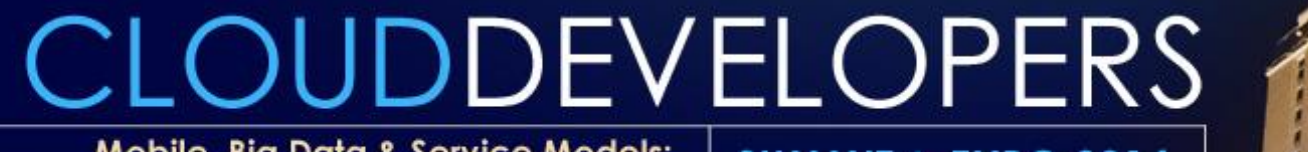

Mobile, Big Data & Service Models: **Critical Take-Aways for Cloud Developers** 

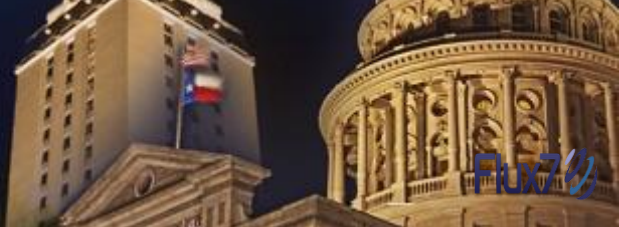

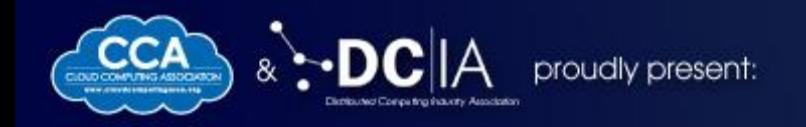

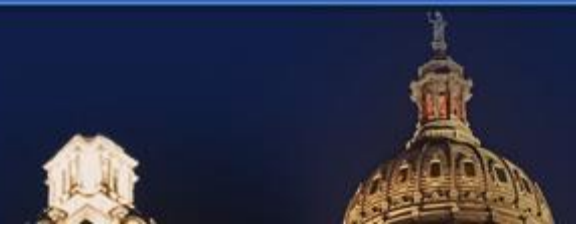

### **Downsides**

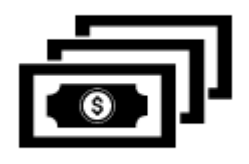

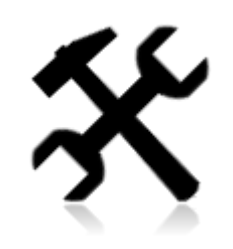

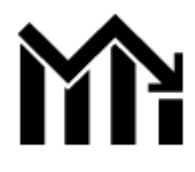

High Cost **Low Utilization High Maintenance** 

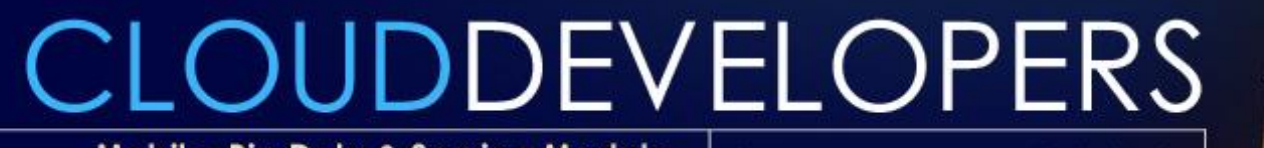

Mobile, Big Data & Service Models:<br>Critical Take-Aways for Cloud Developers

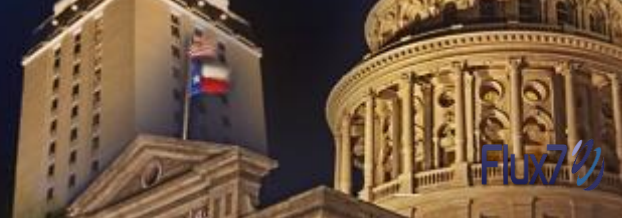

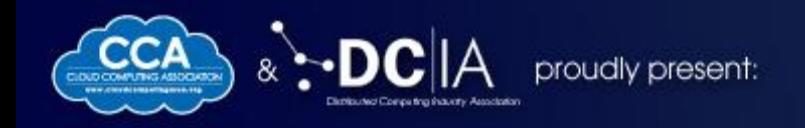

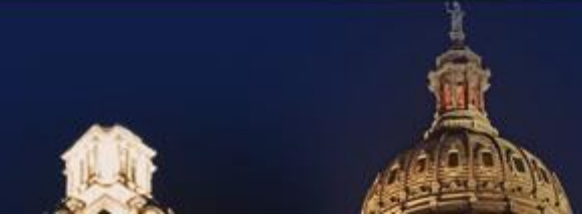

### **Why not Leaner Servers?**

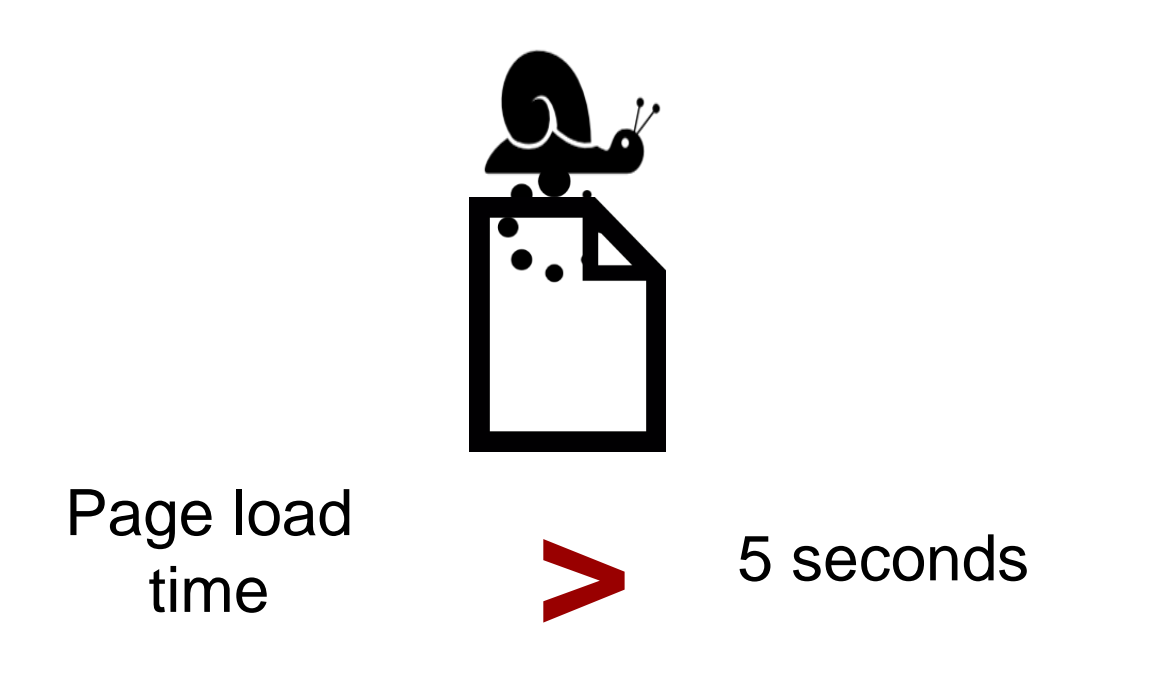

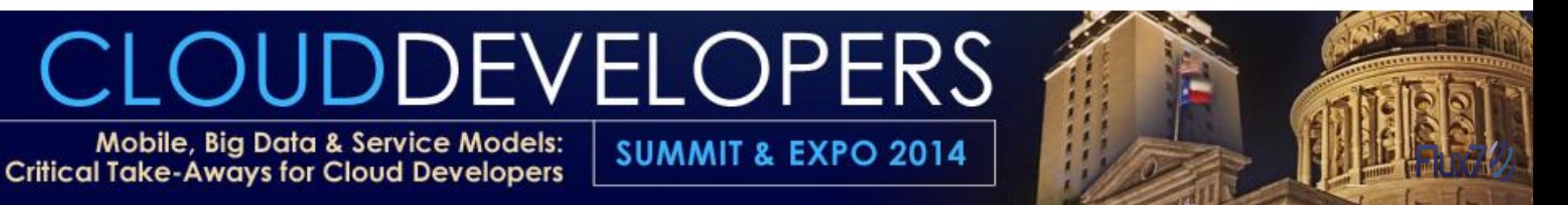

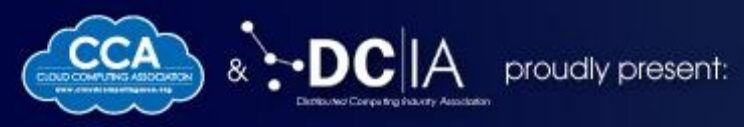

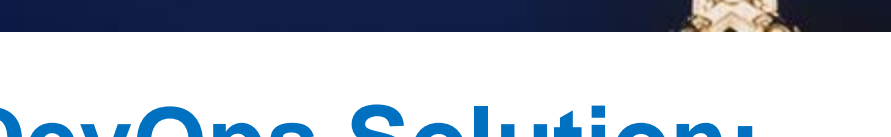

### **The DevOps Solution:**

### New Docker containers for every tenant

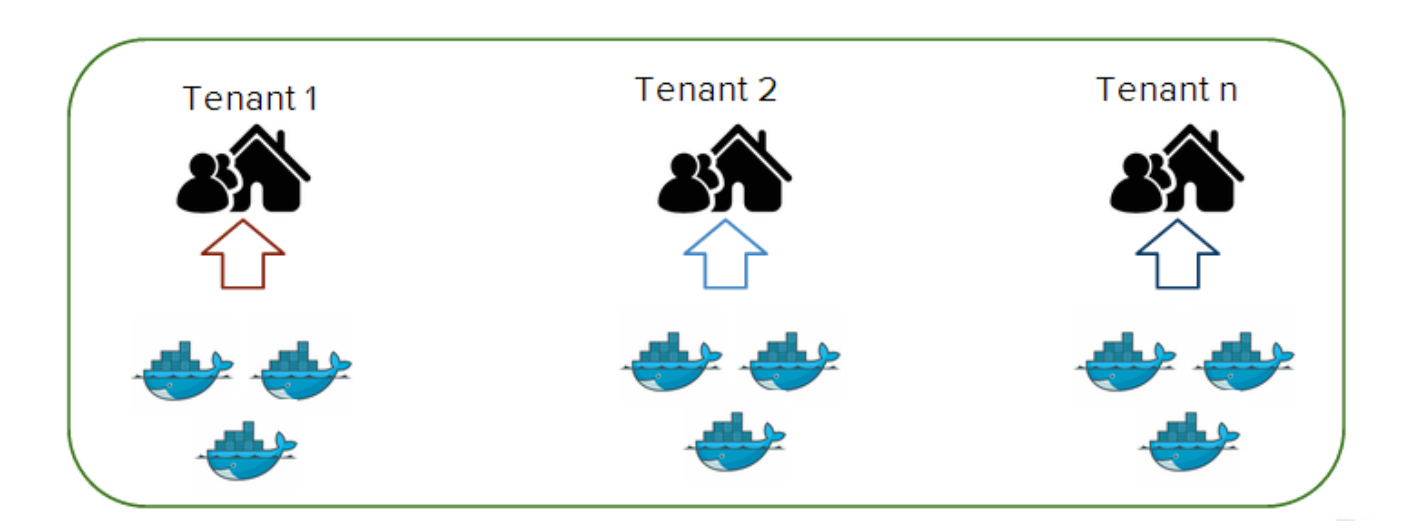

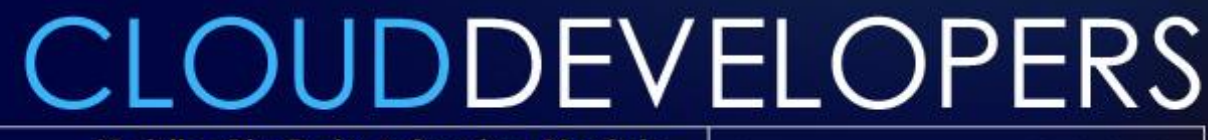

Mobile, Big Data & Service Models: **Critical Take-Aways for Cloud Developers** 

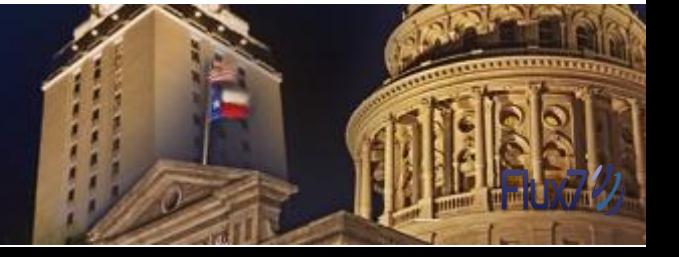

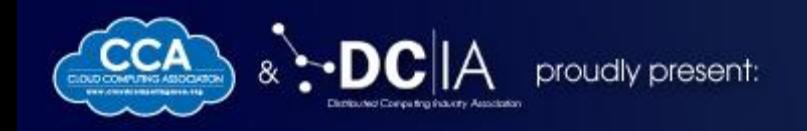

#### **Example 2:** National and International E-Commerce Website

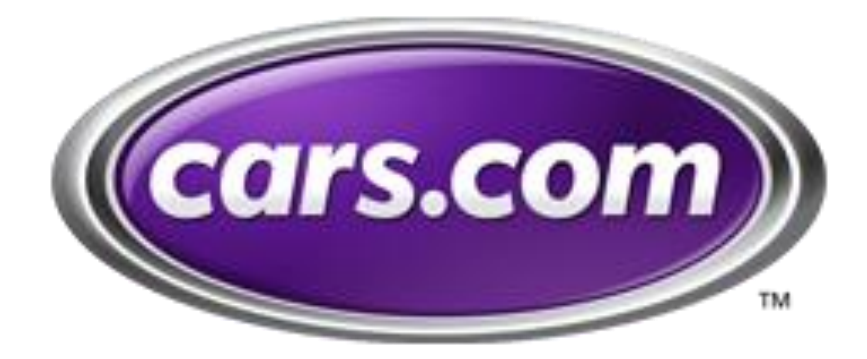

## **Application:** Automotive Listing

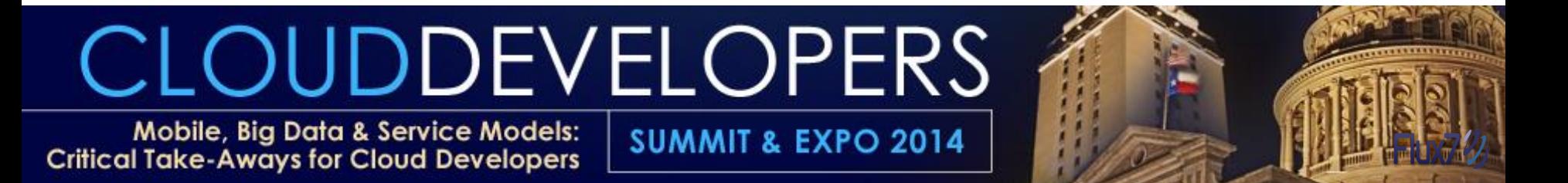

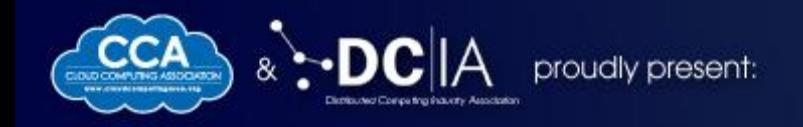

### **Docker's Role: Developer Workflow**

## **CLOUDDEVELOPERS**

Mobile, Big Data & Service Models: **Critical Take-Aways for Cloud Developers** 

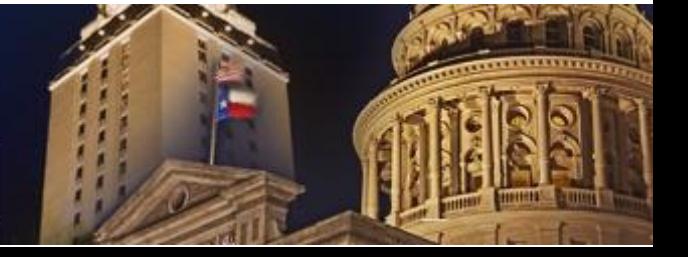

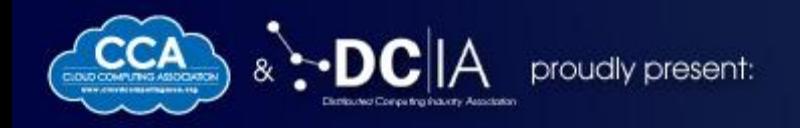

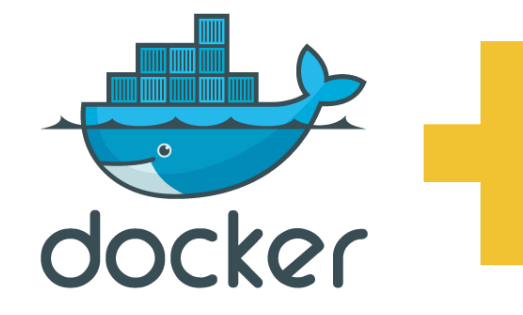

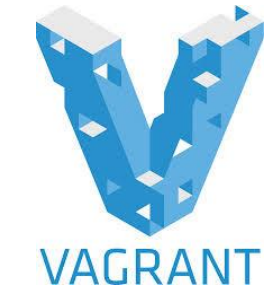

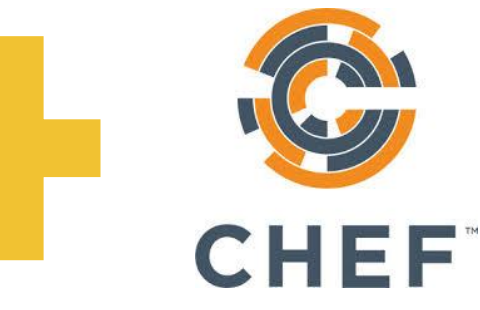

One Docker container for each application tier

 $\overline{\mathcal{A}}$ 

Run a VM with folder sync and port forwarding

- Used to bootstrap  $\sqrt{}$ Docker containers in dev and AWS instances in prod
- Installs Docker Downloads containers (if not available)

# CLOUDDEVELOPERS

Mobile, Big Data & Service Models: **Critical Take-Aways for Cloud Developers** 

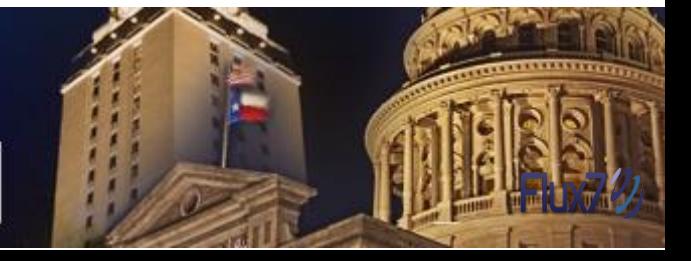

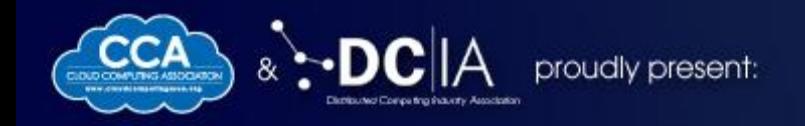

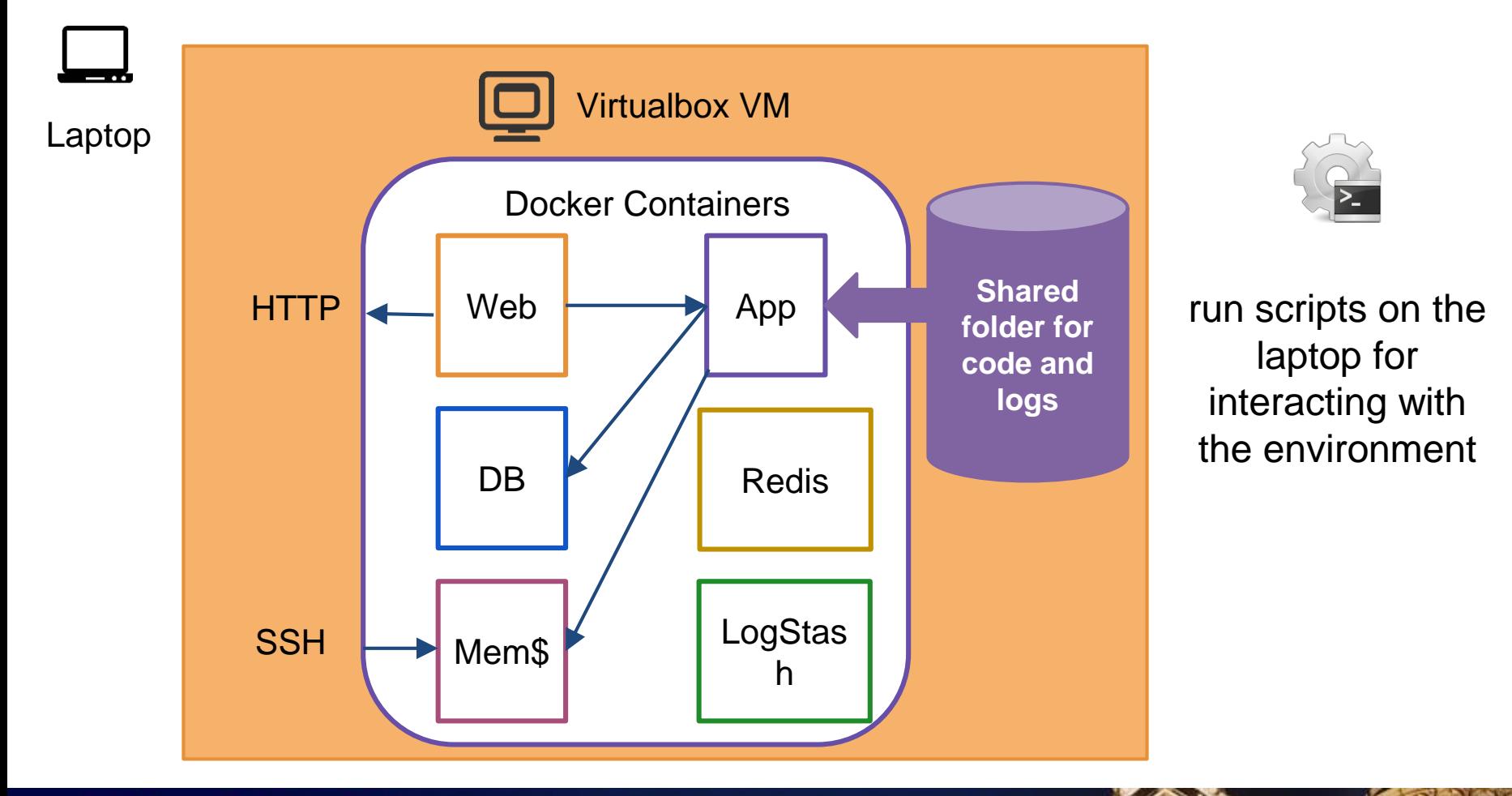

**OUDDEVELOPERS** QU

Mobile, Big Data & Service Models: **Critical Take-Aways for Cloud Developers** 

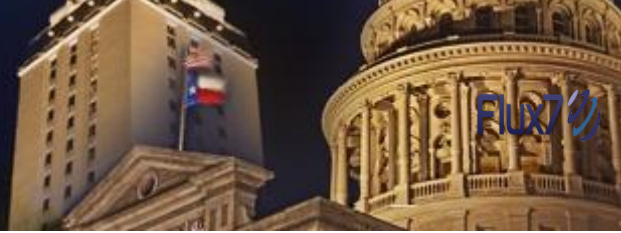

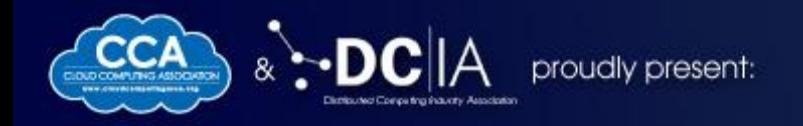

### **Who sees the benefit?**

#### **Ops**

Only one standardized dev environment to support

#### **Backend Developers**

- Homogenous environment
- Quick feedback
- Agile: break it fearlessly

#### **Management**

- Less conflict
- **Faster time to market**
- **Happier engineers**
- **Easier hiring**

#### **Front-end HTML Devs**

- Quick visual feedback with populated data
- Avoid installations

# CLOUDDEVELOPERS

Mobile, Big Data & Service Models: Critical Take-Aways for Cloud Developers

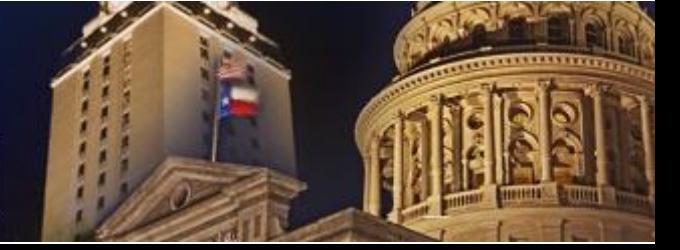

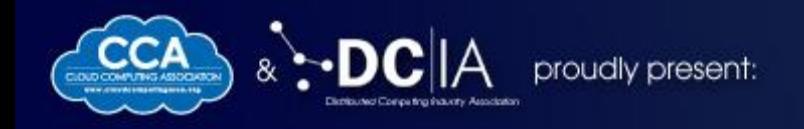

### **Why we used Docker?**

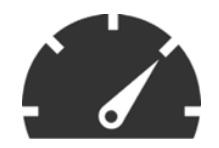

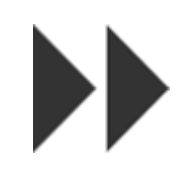

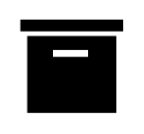

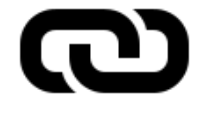

Minimal **Performance Overhead** 

Fast Boot and **Shutdown** 

Smaller files sizes and ability to diff containers

**Container** will run in the Cloud

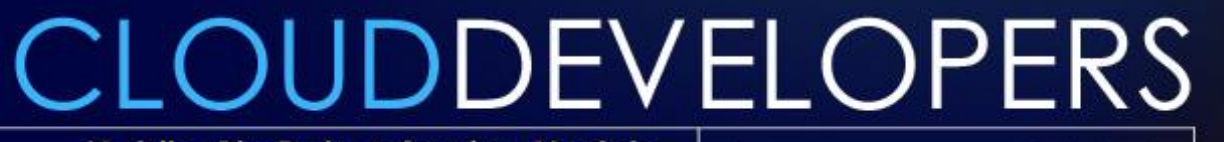

Mobile, Big Data & Service Models: **Critical Take-Aways for Cloud Developers** 

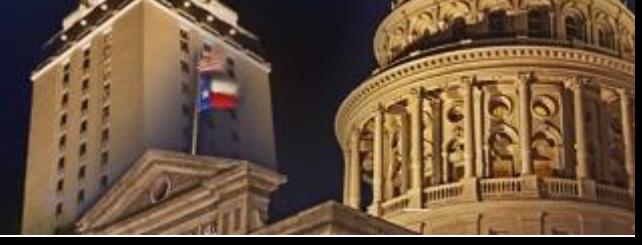

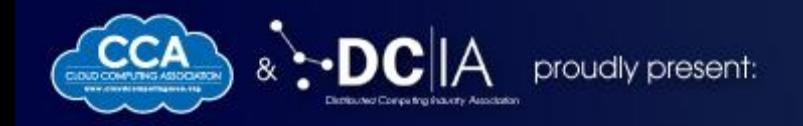

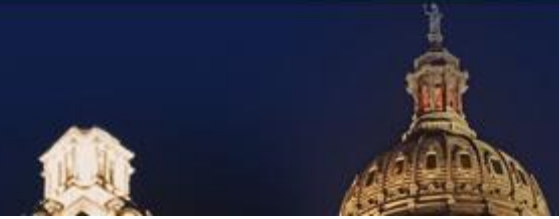

### **Docker Hands On**

## **CLOUDDEVELOPERS**

Mobile, Big Data & Service Models: **Critical Take-Aways for Cloud Developers** 

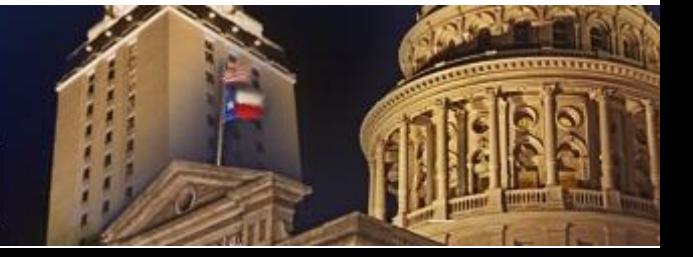

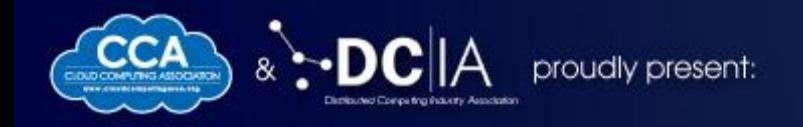

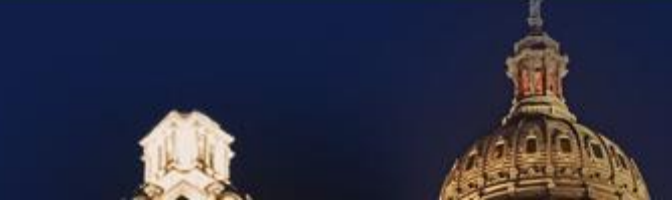

### **Basic Commands**

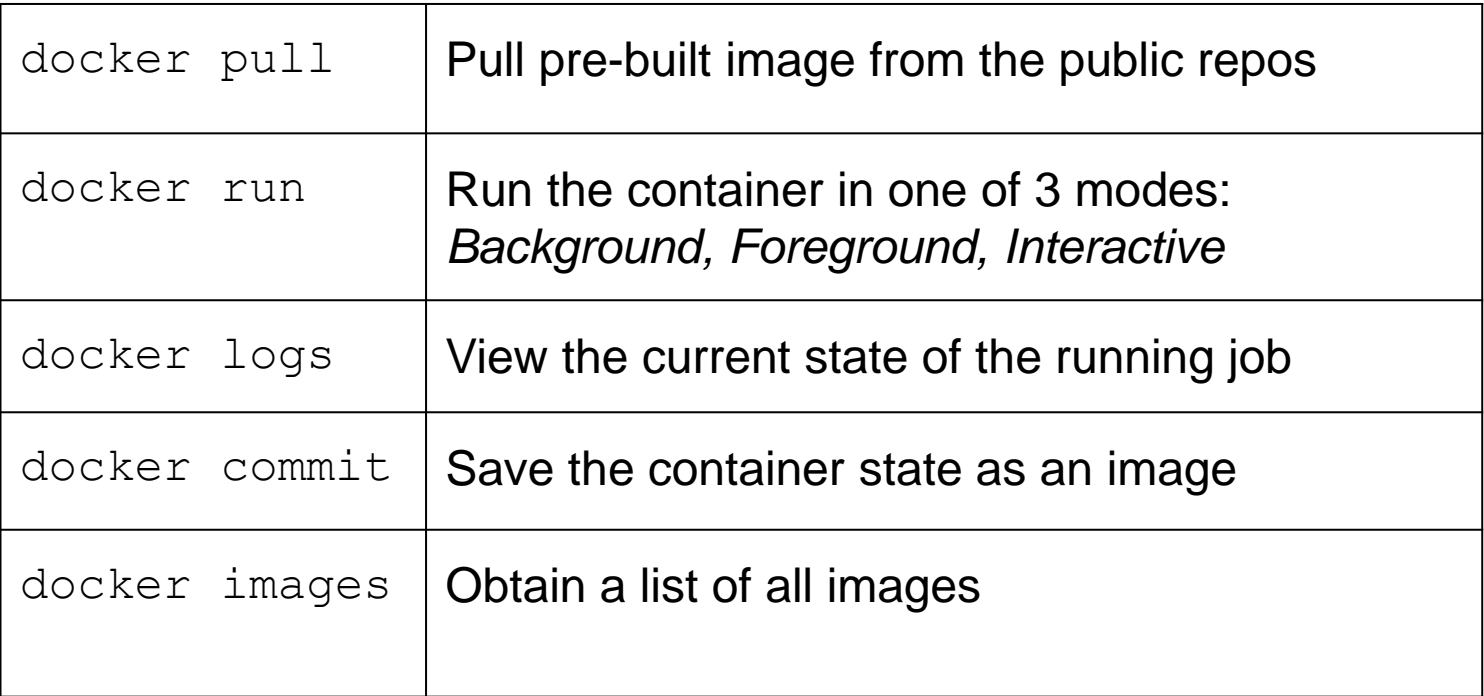

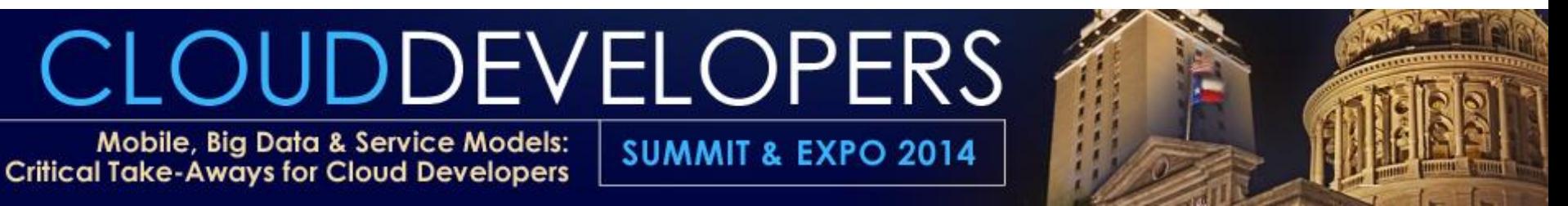

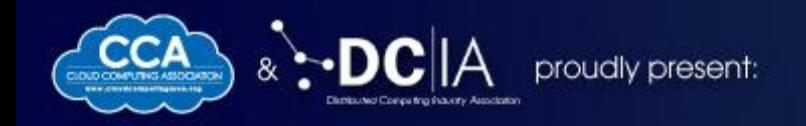

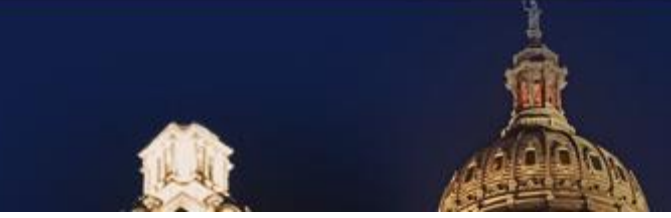

### **More Docker Commands**

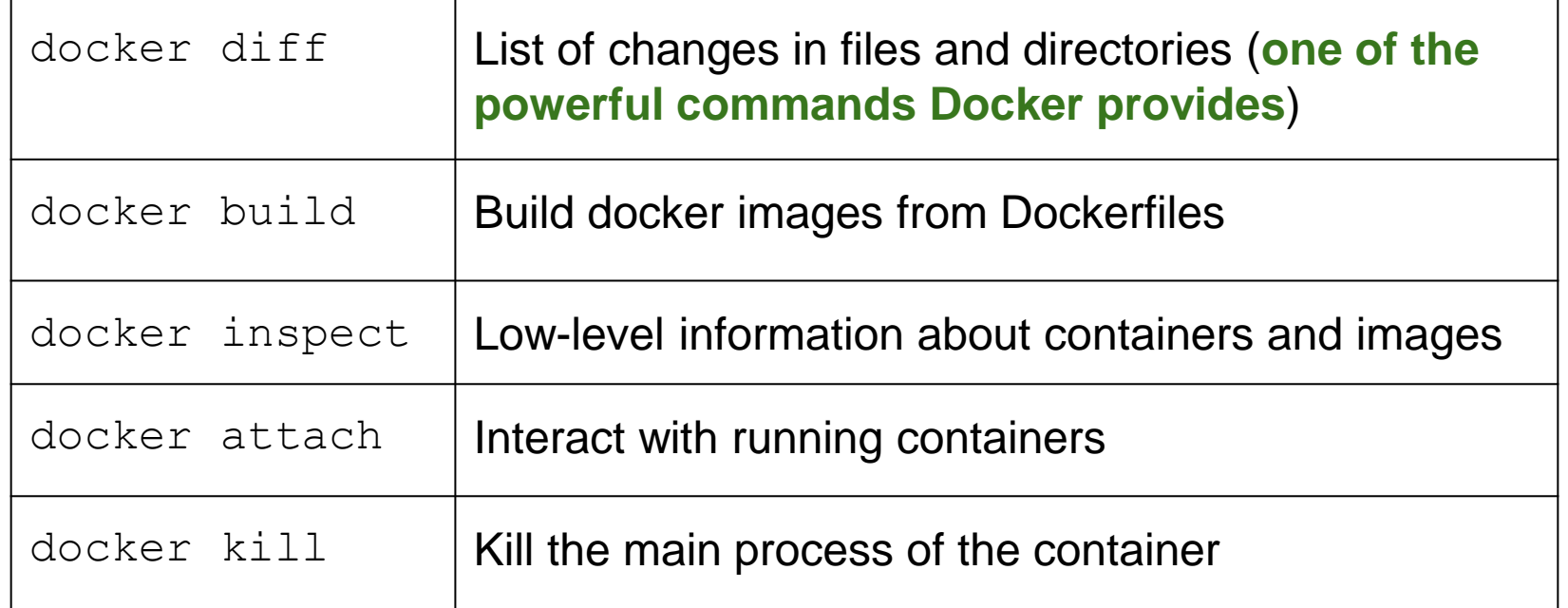

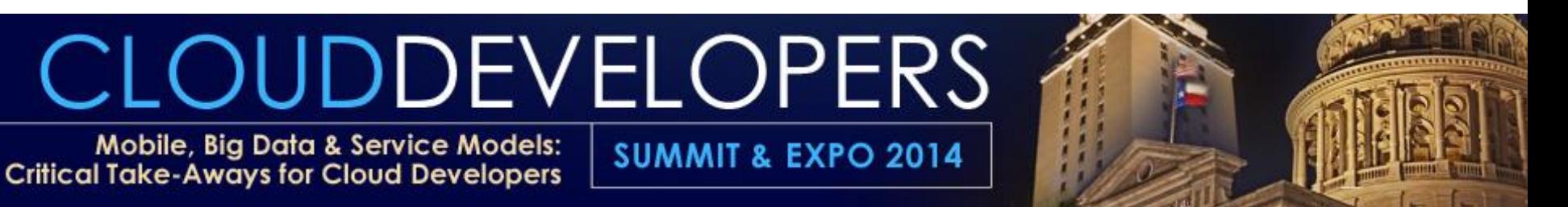

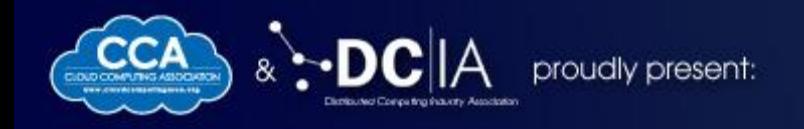

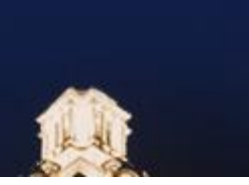

### **DockerFile**

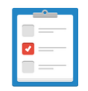

Automates Image creation process

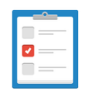

Set of instructions to create an image

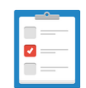

General DockerFile commands' syntax:

INSTRUCTION argument

# **CLOUDDEVELOPERS**

Mobile, Big Data & Service Models: **Critical Take-Aways for Cloud Developers** 

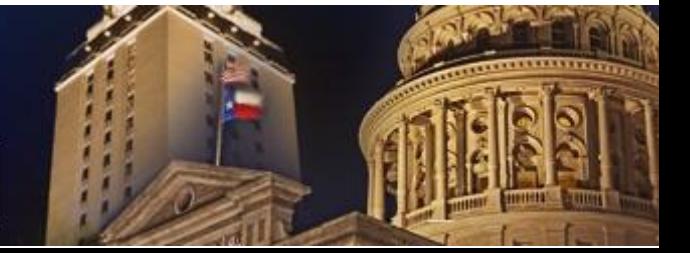

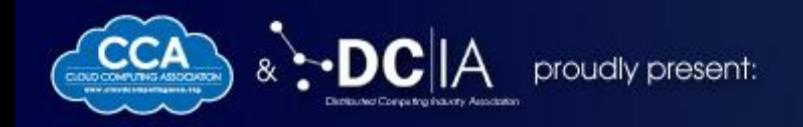

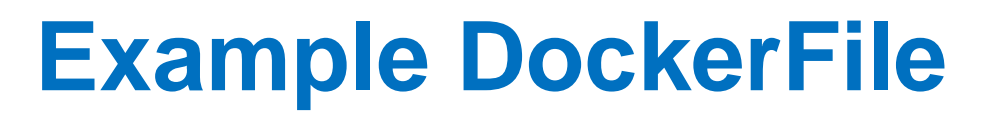

FROM ubuntu:12.04 RUN apt-get update RUN apt-get install -y apache2 ENV APACHE\_RUN\_USER www-data ENV APACHE\_RUN\_GROUP www-data ENV APACHE\_LOG\_DIR /var/log/apache2 EXPOSE 80 ENTRYPOINT ["/usr/sbin/apache2"] CMD ["-D", "FOREGROUND"]

## CLOUDDEVELOPERS

Mobile, Big Data & Service Models: **Critical Take-Aways for Cloud Developers** 

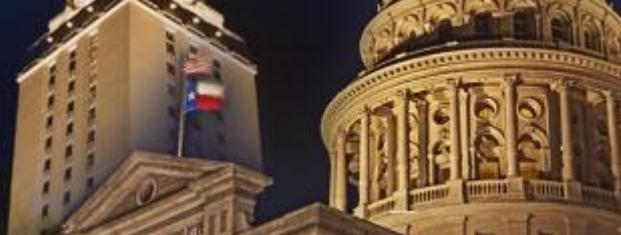

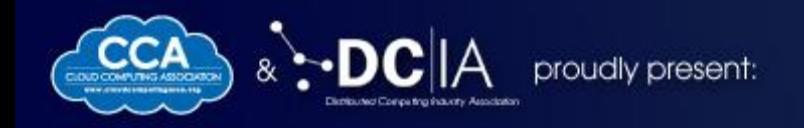

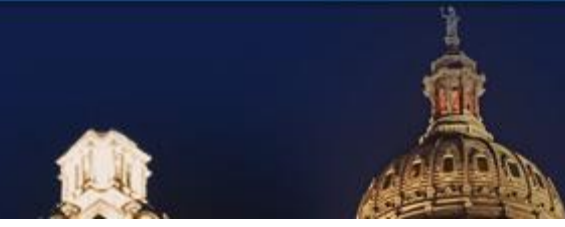

## **Running Docker locally**

Windows and OSX: **boot2docker**

Create a container

boot2docker init

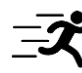

 $\bar{z}$  boot2docker up

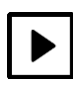

boot2docker stop

# CLOUDDEVELOPERS

Mobile, Big Data & Service Models: **Critical Take-Aways for Cloud Developers** 

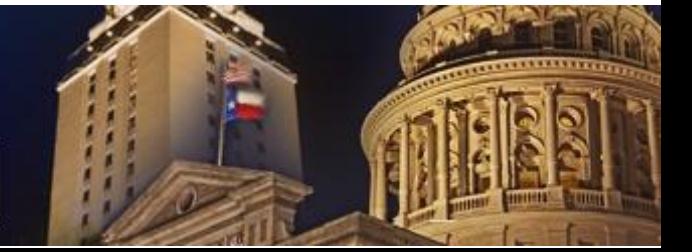

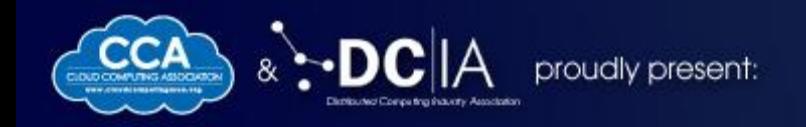

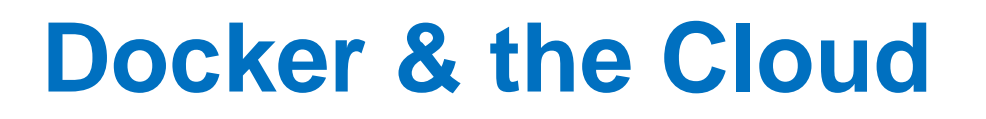

### AWS Elastic Beanstalk's Docker Support

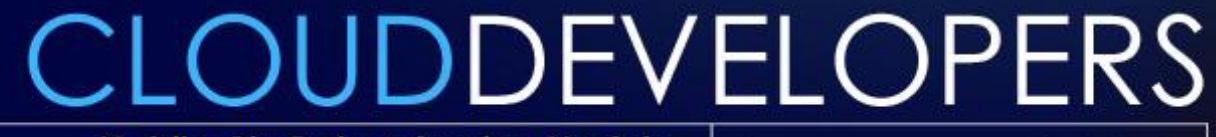

Mobile, Big Data & Service Models: **Critical Take-Aways for Cloud Developers** 

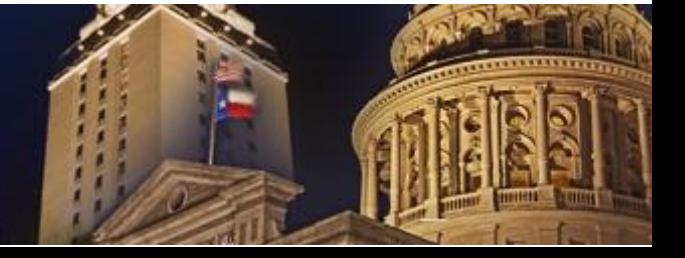

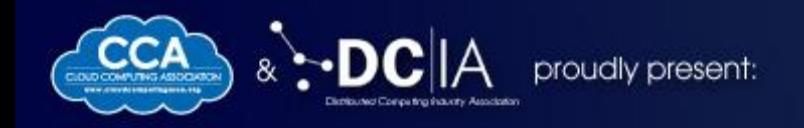

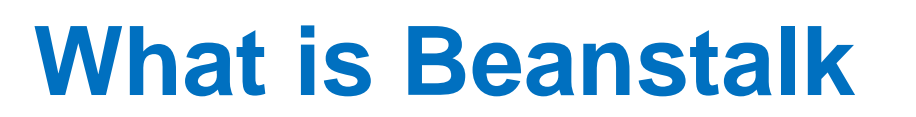

Beanstalk is a PaaS on AWS

#### **Supports:**

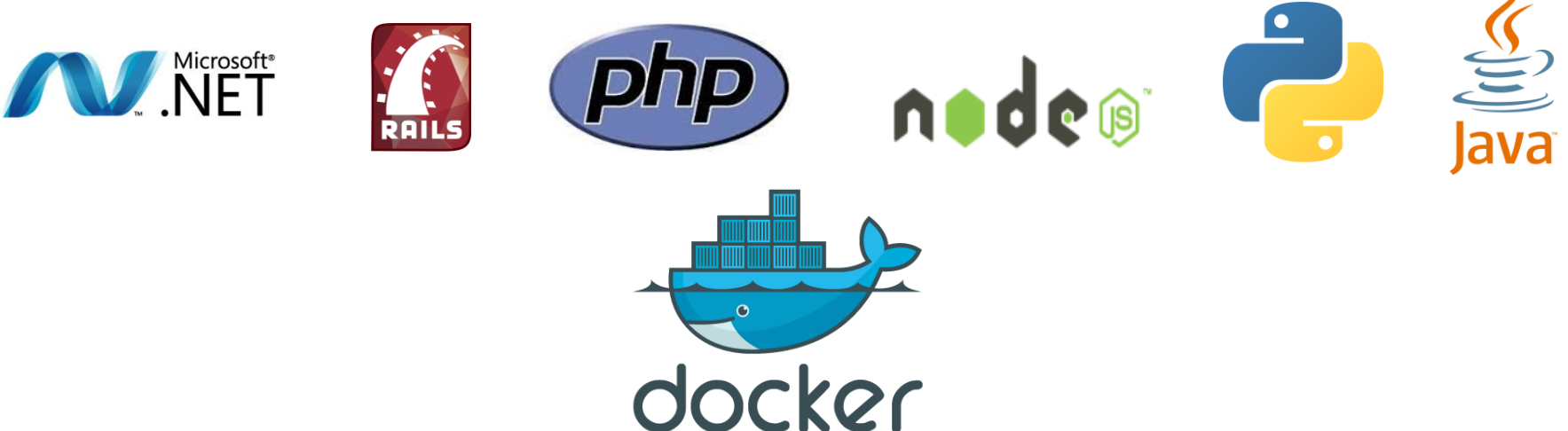

# CLOUDDEVELOPERS

Mobile, Big Data & Service Models: **Critical Take-Aways for Cloud Developers** 

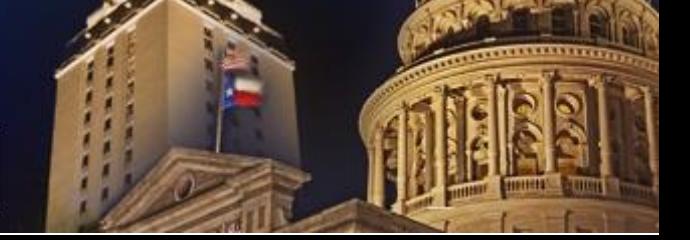

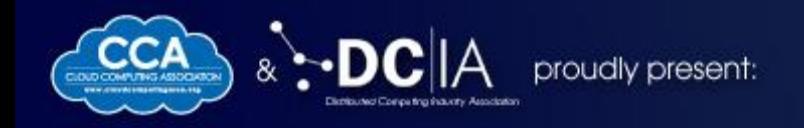

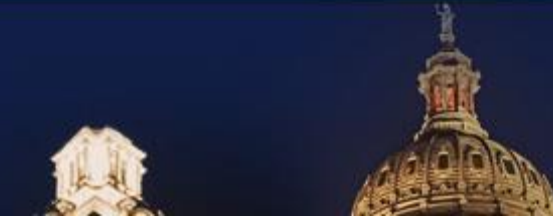

## **Docker on BeanStalk**

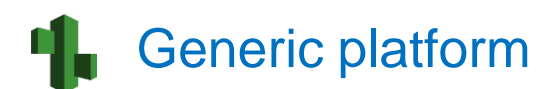

Can install any desired platform

#### Can use both:

- **Pre-built Docker containers**
- Use a Dockerfile

## **CLOUDDEVELOPERS**

Mobile, Big Data & Service Models: **Critical Take-Aways for Cloud Developers** 

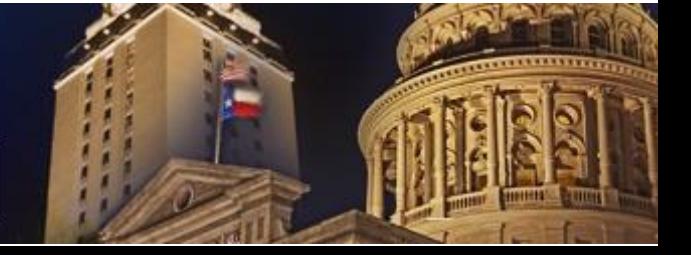

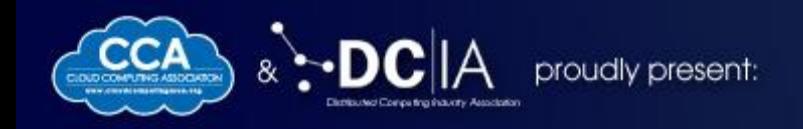

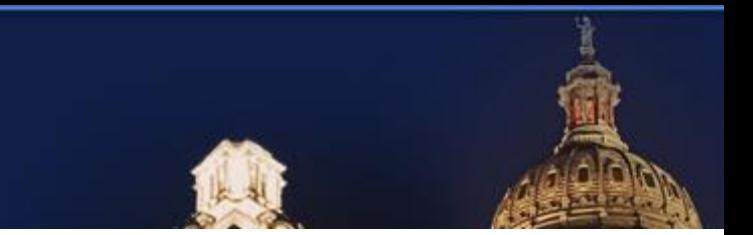

### **Docker on Microcontrollers**

Docker is supported by ARM **ARM** 

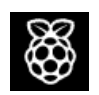

Docker on Raspberry Pi

<http://resin.io/blog/docker-on-raspberry-pi/>

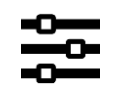

**Idea:** Local developer environment for a micro-controller

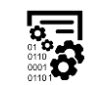

**Idea:** Deploying backend environment for processing data

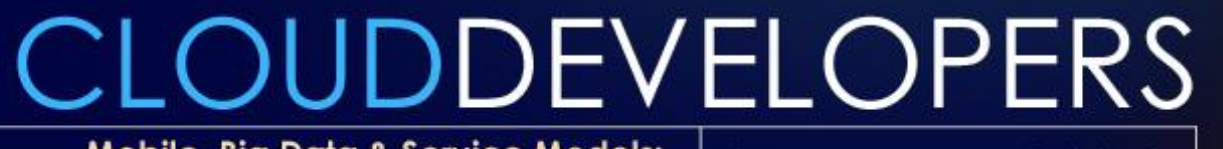

Mobile, Big Data & Service Models: **Critical Take-Aways for Cloud Developers** 

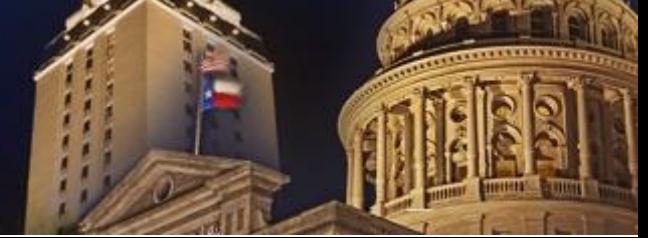

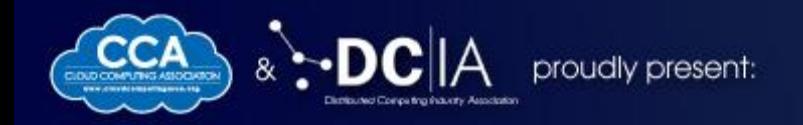

### T **Thank You!**

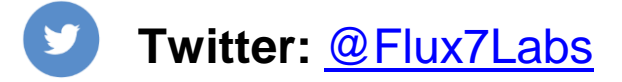

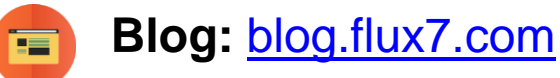

# **CLOUDDEVELOPERS**

Mobile, Big Data & Service Models: **Critical Take-Aways for Cloud Developers** 

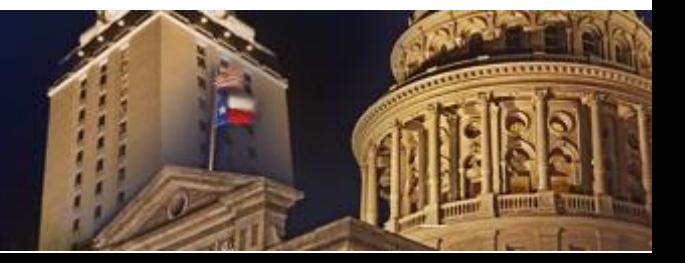